ΔΔΔ

# **Zscaler Zero Trust Exchange**

#### **OVERVIEW**

In Q2 2024, CyberRatings.org performed an independent test of Zscaler Zero Trust Exchange against the Security Service Edge (SSE) Threat Protection Methodology v2.1 using Amazon Web Services and our facility in Austin, Texas. The product was subjected to thorough testing to determine how it handled TLS/SSL 1.2 and 1.3 cipher suites, how it defended against 205 exploits, 7,140 malware samples, and whether any of 1,124 evasions could bypass its protection. Both clear text and encrypted traffic were measured to provide a more realistic rating based on modern network traffic.

## 98.0% PROTECTION RATE

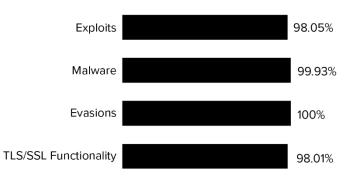

#### **THREAT PREVENTION**

THROUGHPUT

| Threats:                      | Blocked | Tested |
|-------------------------------|---------|--------|
| Exploits                      | 201     | 205    |
| Malware                       | 7135    | 7140   |
| Wild Malware – w/o Reputation | 6191    | 6195   |
| Wild Malware – w/ Reputation  | 944     | 945    |
| Evasions                      | 1124    | 1124   |
| НТТР                          | 602     | 602    |
| HTML                          | 108     | 108    |
| Malware Evasions              | 290     | 290    |
| Java                          | 64      | 64     |
| Combination                   | 60      | 60     |

#### **TLS/SSL DECRYPTION FUNCTIONALITY**

| Version | Prevalence | Cipher Suites | Results       |
|---------|------------|---------------|---------------|
| TLS 1.3 | 66.51%     | (0x13, 0x02)  | Supported     |
| TLS 1.2 | 11.85%     | (0xC0, 0x30)  | Supported     |
| TLS 1.2 | 9.26%      | (0xC0, 0x2F)  | Supported     |
| TLS 1.3 | 8.07%      | (0x13, 0x01)  | Supported     |
| TLS 1.2 | 1.72%      | (0xCC, 0xA8)  | Not Supported |
| TLS 1.2 | 0.68%      | (0xC0, 0x28)  | Supported     |
| TLS 1.3 | 0.55%      | (0x13, 0x03)  | Supported     |
| TLS 1.2 | 0.42%      | (0xC0, 0x2C)  | Supported*    |
| TLS 1.2 | 0.27%      | (0xCC, 0xA9)  | Not Supported |
| TLS 1.2 | 0.20%      | (0xC0, 0x2B)  | Supported*    |

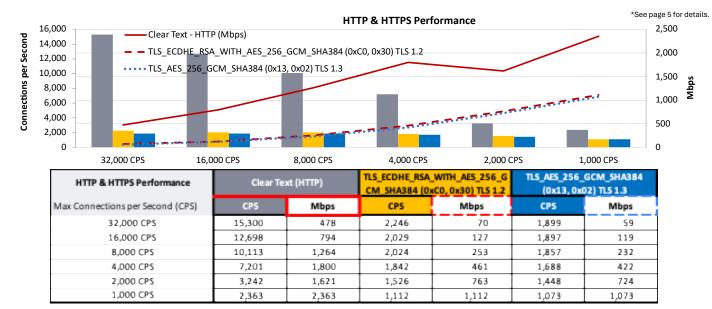

# **Threat Prevention**

An SSE is a purpose-built cloud platform of integrated network security services designed to facilitate secure business use of the Internet. The CyberRatings exploit repository contains exploits demonstrating many protocols and applications. Exploit sets for individual tests are selected based on CVSS score (how widely used is an application + what can an attacker do?), use case, and customer relevance.

#### **False Positives**

## Browsing 99.86% (1,417/1,419) File Download 96.85% (1,690/1,745)

A key to effective protection is correctly identifying and allowing legitimate traffic while protecting against malware, exploits, and phishing attacks. False positives are any legitimate, non-malicious content/traffic perceived as malicious. False positive tests assessed the Zscaler Zero Trust Exchange's ability to block attacks while permitting legitimate traffic. If the SSE experienced false positive events, it was tuned until no further false positive events were encountered.

### **Exploit Protection**

An exploit is an attack that takes advantage of a protocol, product, operating system, or application vulnerability. CyberRatings verified that the Zscaler Zero Trust Exchange could detect and block exploits while remaining resistant to false positives by attempting to send exploits through the product under test and confirming that the malicious traffic was blocked, and all appropriate logging and notifications were performed.

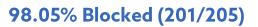

Figure 2 – Exploit Block Rate

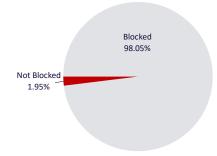

### Coverage by Target Vendor

Exploits within the CyberRatings exploit library target a wide range of protocols and applications. The figure below shows how the product under test offers exploit protection for ten top vendors targeted in this test.

| Vendor      | Coverage % |
|-------------|------------|
| Adobe       | 94.12%     |
| Apache      | 100%       |
| Cisco       | 100%       |
| Foxit       | 100%       |
| Google      | 100%       |
| LibreOffice | 100%       |
| Microsoft   | 100%       |
| OMRON       | 100%       |
| Oracle      | 100%       |
| VMware      | 100%       |

Figure 1 — Coverage by Target Vendor

Coverage by Date

Coverage by date provides insight into whether a vendor is aggressively aging out protection signatures to preserve performance levels. It also reveals whether a product lags in protection for the most current vulnerabilities. CyberRatings reports exploits by individual years for the past six years.

| Year | Coverage % |
|------|------------|
| 2018 | 100%       |
| 2019 | 98.52%     |
| 2020 | 100%       |
| 2021 | 91.67%     |
| 2022 | 88.89%     |
| 2023 | 100%       |

Figure 3 — Coverage by Date

## **Malware Protection**

CyberRatings defines malware as software designed to disrupt, damage, or gain unauthorized access to computer systems. Malware can take many forms, including viruses, worms, Trojan horses, ransomware, spyware, adware, and other malicious programs. Its primary goal is to compromise the confidentiality, integrity, or availability of the victim's data or system.

# 99.93% Blocked (7,135/7,140)

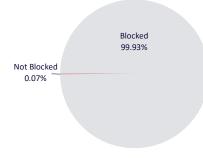

#### **Resistance to Evasions**

Threat actors apply evasion techniques to disguise and modify attacks to avoid detection by security products. Therefore, it is imperative that an SSE correctly handles evasions. An attacker can bypass protection if an SSE fails to detect a single form of evasion.

Handling evasions is hard. Our engineers verified that the Zscaler Zero Trust Exchange could block exploits and malware when subjected to numerous evasion techniques. To develop a baseline, we took several previously blocked attacks. We then applied evasion techniques to those baseline samples and tested them. This ensured that any misses were due to the evasions, not the baseline samples.

We adjusted scoring for evasions according to their impact. For example, HTTP evasions can be more broadly applied than HTML evasions. An HTTP evasion can be applied to thousands of exploits whereas a Java evasion is limited to fewer exploits.

We used multiple exploits and malware samples for each evasion technique during testing to see how the SSE defended against these combinations. Exploits and malware were tested across HTTP and HTTPS to see if the SSE could correctly decrypt and inspect each attack.

| Evasion Technique                                                | Number of<br>Evasions Tested | Number of<br>Evasions Blocked |
|------------------------------------------------------------------|------------------------------|-------------------------------|
| НТТР                                                             | 602                          | 602                           |
| HTML                                                             | 108                          | 108                           |
| Malware Evasions (Packers, compressors, and portable executable) | 290                          | 290                           |
| Java                                                             | 64                           | 64                            |
| Combination                                                      | 60                           | 60                            |

Figure 6 – Evasions by Technique

### 100% Effective (1,124/1,124)

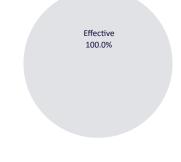

# **TLS/SSL Functionality**

The use of the Secure Sockets Layer (SSL) protocol and its current iteration, Transport Layer Security (TLS), are now the norm. Let's Encrypt statistics show that as of December 2023, over 80% of web traffic was sent over HTTPS.<sup>1</sup>

While CyberRatings believes using encryption is good, TLS/SSL is susceptible to various security attacks at multiple levels of network communication. For example, attacks have been observed in the handshake protocol, record protocol, application data protocol, and Public Key Infrastructure (PKI). To address the growing threat of focused attacks using the most common web protocols and applications, the capabilities of the SSE were tested to provide visibility into the TLS/SSL payloads and detect attacks concealed by encryption and attacks against the encryption protocols themselves. The table below lists the tested TLS/SSL in order of prevalence<sup>2</sup> per December 2023.

| Version | Prevalence | Cipher Suites                                              | Results       |
|---------|------------|------------------------------------------------------------|---------------|
| TLS 1.3 | 66.51%     | TLS_AES_256_GCM_SHA384 (0x13, 0x02)                        | Supported     |
| TLS 1.2 | 11.85%     | TLS_ECDHE_RSA_WITH_AES_256_GCM_SHA384 (0xC0, 0x30)         | Supported     |
| TLS 1.2 | 9.26%      | TLS_ECDHE_RSA_WITH_AES_128_GCM_SHA256 (0xC0, 0x2F)         | Supported     |
| TLS 1.3 | 8.07%      | TLS_AES_128_GCM_SHA256 (0x13, 0x01)                        | Supported     |
| TLS 1.2 | 1.72%      | TLS_ECDHE_RSA_WITH_CHACHA20_POLY1305_SHA256 (0xCC, 0xA8)   | Not Supported |
| TLS 1.2 | 0.68%      | TLS_ECDHE_RSA_WITH_AES_256_CBC_SHA384 (0xC0, 0x28)         | Supported     |
| TLS 1.3 | 0.55%      | TLS_CHACHA20_POLY1305_SHA256 (0x13, 0x03)                  | Supported     |
| TLS 1.2 | 0.42%      | TLS_ECDHE_ECDSA_WITH_AES_256_GCM_SHA384 (0xC0, 0x2C)       | Supported*    |
| TLS 1.2 | 0.27%      | TLS_ECDHE_ECDSA_WITH_CHACHA20_POLY1305_SHA256 (0xCC, 0xA9) | Not Supported |
| TLS 1.2 | 0.20%      | TLS_ECDHE_ECDSA_WITH_AES_128_GCM_SHA256 (0xC0, 0x2B)       | Supported*    |

### **Decryption Validation**

Figure 7 – TLS/SSL Functionality

First, we tested to verify the SSE correctly inspected and blocked prohibited content. We then encrypted using the top 10 most prevalent ciphers and verified that the prohibited content was still inspected and blocked. If a cipher suite was not supported, we verified the SSE blocked all traffic using that cipher. Otherwise, an attacker could simply bypass security using an unsupported cipher suite.

\* The ECDSA (Elliptic Curve Digital Signature Algorithm) authentication algorithm is supported only on the server-side (Server to Service Edge) encrypted connections.<sup>3</sup>

<sup>&</sup>lt;sup>1</sup> Let's Encrypt Stats (https://letsencrypt.org/stats/)

<sup>&</sup>lt;sup>2</sup> https://crawler.ninja/files/ciphers.txt

<sup>&</sup>lt;sup>3</sup> https://help.zscaler.com/zia/supported-cipher-suites-ssl-inspection

# Performance

Cloud security architects are tasked with designing environments that scale. The performance of the SSE was tested using various traffic conditions that provide metrics for real-world performance. Individual implementations will vary based on usage; however, these quantitative metrics provide a gauge as to whether a particular SSE is appropriate for a given environment. The performance tests were conducted at various locations across the United States. The results may differ depending on factors such as the geographical distance between clients and servers, the tunneling protocols employed, the bandwidth of the tunnels, the internet connectivity between sites, and the server's capacity to handle high CPS (connections per second) and throughput.

### **HTTP Capacity**

The goal was to stress the HTTP detection engine and determine how the device copes with network loads of varying average packet size and varying connections per second. By creating genuine session-based traffic with varying session lengths, the device was forced to track valid TCP sessions, thus ensuring a higher workload rather than simple packet-based background traffic.

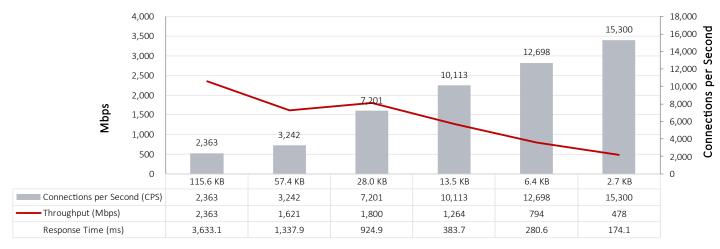

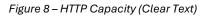

Each transaction consisted of a single HTTP GET request, and there were no transaction delays (i.e., the web server responded immediately to all requests). All packets contained valid payload (a mix of binary and ASCII objects) and address data. This test provided an excellent representation of a live network (albeit one biased towards HTTP traffic) at various network loads.

## **HTTPS** Capacity

The goal was to stress the HTTPS engine and determine how the SSE coped with network loads of varied packet sizes and varying connections per second. The SSE was forced to track valid TCP sessions by creating session-based traffic with varying session lengths, thus ensuring a higher workload than simple packet-based background traffic. Encrypting the traffic using TLS/SSL with varying algorithms forced the device to decrypt traffic before inspection, increasing the workload further.

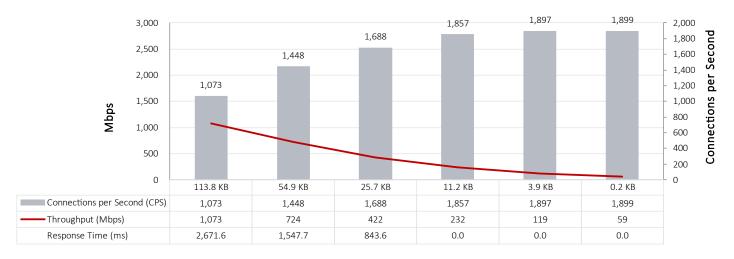

Figure 9 – HTTPS Capacity [TLS\_AES\_256\_GCM\_SHA384 (0x13, 0x02)]

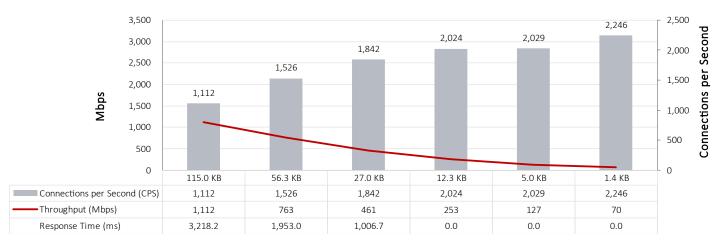

Figure 10 – HTTPS Capacity [TLS\_ECDHE\_RSA\_WITH\_AES\_256\_GCM\_SHA384 (0xC0, 0x30)]

#### **Download Test**

As many security devices and services can impact the time it takes to download files (e.g., PDFs, data files, zipped files, documents, etc.), it is important to understand the impact on files in a variety of formats as they are downloaded.

Files from each of the following types were downloaded from the following locations to a local folder:

- Microsoft Office Word files
- Microsoft Office Excel files
- Adobe Acrobat PDFs
- WinZip Zipped files/folders

This test was first performed without the SSE to establish a baseline. SSE was then enabled, and the test was rerun. Thus, the results are relative to the baseline. The net increase in time to copy clean files of various sizes is determined.

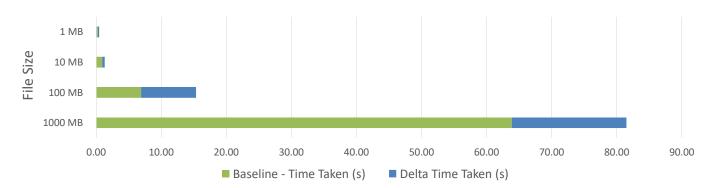

Figure 11 – Average Download of files from baseline and SSE

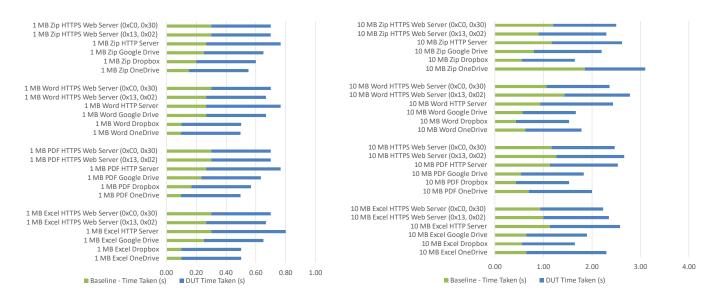

Figure 12 – Download of 10 Mb and 100 Mb files from baseline and SSE

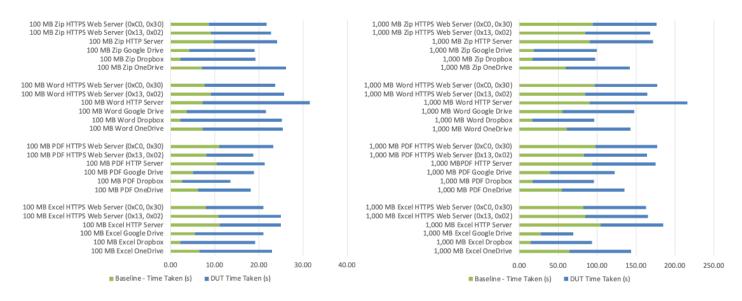

Figure 13 – Download of 100 Mb and 1,000 Mb files from baseline and SSE

# Scorecard

| TLS/SSL Support                                            |            |         |               |
|------------------------------------------------------------|------------|---------|---------------|
| Cipher Suites                                              | Prevalence | Version | Result        |
| TLS_AES_256_GCM_SHA384 (0x13, 0x02)                        | 66.51%     | TLS 1.3 | Supported     |
| TLS_ECDHE_RSA_WITH_AES_256_GCM_SHA384 (0xC0, 0x30)         | 11.85%     | TLS 1.2 | Supported     |
| TLS_ECDHE_RSA_WITH_AES_128_GCM_SHA256 (0xC0, 0x2F)         | 9.26%      | TLS 1.2 | Supported     |
| TLS_AES_128_GCM_SHA256 (0x13, 0x01)                        | 8.07%      | TLS 1.3 | Supported     |
| TLS_ECDHE_RSA_WITH_CHACHA20_POLY1305_SHA256 (0xCC, 0xA8)   | 1.72%      | TLS 1.2 | Not Supported |
| TLS_ECDHE_RSA_WITH_AES_256_CBC_SHA384 (0xC0, 0x28)         | 0.68%      | TLS 1.2 | Supported     |
| TLS_CHACHA20_POLY1305_SHA256 (0x13, 0x03)                  | 0.55%      | TLS 1.3 | Supported     |
| TLS_ECDHE_ECDSA_WITH_AES_256_GCM_SHA384 (0xC0, 0x2C)       | 0.42%      | TLS 1.2 | Supported     |
| TLS_ECDHE_ECDSA_WITH_CHACHA20_POLY1305_SHA256 (0xCC, 0xA9) | 0.27%      | TLS 1.2 | Not Supported |
| TLS_ECDHE_ECDSA_WITH_AES_128_GCM_SHA256 (0xC0, 0x2B)       | 0.20%      | TLS 1.2 | Supported     |

| Threat Prevention                                         |            |
|-----------------------------------------------------------|------------|
| False Positives                                           | Result     |
| File Download Test                                        | 96.85%     |
| Browsing Test                                             | 99.86%     |
| Exploits                                                  | Block Rate |
| Exploits without Background Network Load                  | 98.05%     |
| Exploits with Background Network Load                     | 98.05%     |
| Malware                                                   | Block Rate |
| Wild Malware – w/o Reputation                             | 99.94%     |
| Wild Malware – w/ Reputation                              | 99.89%     |
| Evasions                                                  | Result     |
| All Evasions                                              | 100%       |
| HTTP                                                      | 100%       |
| HTML                                                      | 100%       |
| Malware Evasions                                          | 100%       |
| Java                                                      | 100%       |
| Combination                                               | 100%       |
| Evasion Detail                                            | Result     |
| 7z with high compression using the BZIP2 algorithm (CL=9) | Pass       |
| 7z with high compression using the PPMD algorithm (CL=9)  | Pass       |

| Add HTTP header (field=HTTP/1.0) (value=HTTP/1.0) (before)                                                                                                    | Pass |
|----------------------------------------------------------------------------------------------------|------|
| Add HTTP header (field=X-Content-Encoding) (value=gzip) (after)                                                                                                    | Pass |
| Add HTTP header (field=X-Forwarded-For) (value=127.0.0.1) (after)                                                                                                    | Pass |
| Add HTTP header (field=X-Padding) (after)                                                                                                    | Pass |
| Add HTTP header (field=X-Test) (value=X5O!P%@AP[4\PZX54(P^)7CC)7}\$EICAR-STANDARD-ANTIVIRUS-<br>TEST-FILE!\$H+H*) (before)                                                                                                    | Pass |
| Add HTTP header (field=X-Transfer-Encoding) (value=chunked) (after)                                                                                                    | Pass |
| Add newline padding to each newline in JavaScript (size: 100 newlines)                                                                                                    | Pass |
| Add newline padding to each newline in JavaScript (size: 100 newlines); Add HTTP header (field=X-Padding) (after)                                                                                                    | Pass |
| Add newline padding to each newline in JavaScript (size: 100 newlines); Add padding to the document (size: 20000 bytes) (position: %{position}) (padding bytes:A)                                                                                                    | Pass |
| Add newline padding to each newline in JavaScript (size: 100 newlines); Add padding to the document (size: 20000 bytes) (position: %{position}) (padding bytes:A); Add HTTP header (field=X-Padding) (after)                                                                                      | Pass |
| Add newline padding to each newline in JavaScript (size: 100 newlines); Add padding to the document (size: 20000 bytes) (position: %{position}) (padding bytes:A); HTTP Chunked Transfer Encoding (16-byte); Affix to the Chunk Sizes in Non-Terminal HTTP Chunk Headers (before)                 | Pass |
| Add newline padding to each newline in JavaScript (size: 100 newlines); Add padding to the document (size: 20000 bytes) (position: %{position}) (padding bytes:A); HTTP Deflate Compression Content Encoding                                                                                      | Pass |
| Add newline padding to each newline in JavaScript (size: 100 newlines); Add padding to the document (size: 20000 bytes) (position: %{position}) (padding bytes:A); HTTP Gzip Compression Content Encoding; HTTP Chunked Transfer Encoding (5-byte); Prefix the status line with (0x0d0a0d0a)      | Pass |
| Add newline padding to each newline in JavaScript (size: 100 newlines); Add padding to the document (size: 20000 bytes) (position: %{position}) (padding bytes:random)                                                                                                    | Pass |
| Add newline padding to each newline in JavaScript (size: 100 newlines); Add padding to the document (size: 20000 bytes) (position: %{position}) (padding bytes:random); Add HTTP header (field=X-Padding) (after)                                                                                 | Pass |
| Add newline padding to each newline in JavaScript (size: 100 newlines); Add padding to the document (size: 20000 bytes) (position: %{position}) (padding bytes:random); HTTP Chunked Transfer Encoding (16-byte); Affix to the Chunk Sizes in Non-Terminal HTTP Chunk Headers (before)            | Pass |
| Add newline padding to each newline in JavaScript (size: 100 newlines); Add padding to the document (size: 20000 bytes) (position: %{position}) (padding bytes:random); HTTP Deflate Compression Content Encoding                                                                                 | Pass |
| Add newline padding to each newline in JavaScript (size: 100 newlines); Add padding to the document (size: 20000 bytes) (position: %{position}) (padding bytes:random); HTTP Gzip Compression Content Encoding; HTTP Chunked Transfer Encoding (5-byte); Prefix the status line with (0x0d0a0d0a) | Pass |
| Add newline padding to each newline in JavaScript (size: 100 newlines); Add padding to the document (size: 20000 bytes) (position: before) (padding bytes:A)                                                                                                    | Pass |
| Add newline padding to each newline in JavaScript (size: 100 newlines); Add padding to the document (size: 20000 bytes) (position: before) (padding bytes:A); Add HTTP header (field=X-Padding) (after)                                                                                           | Pass |
| Add newline padding to each newline in JavaScript (size: 100 newlines); Add padding to the document (size: 20000 bytes) (position: before) (padding bytes:A); HTTP Brotli Compression Content Encoding                                                                                            | Pass |
| Add newline padding to each newline in JavaScript (size: 100 newlines); Add padding to the document (size: 20000 bytes) (position: before) (padding bytes:A); HTTP Brotli Compression Content Encoding; HTTP Chunked Transfer Encoding (5-byte)                                                   | Pass |
| Add newline padding to each newline in JavaScript (size: 100 newlines); Add padding to the document (size: 20000 bytes) (position: before) (padding bytes:A); HTTP Chunked Transfer Encoding (16-byte); Affix to the Chunk Sizes in Non-Terminal HTTP Chunk Headers (before)                      | Pass |
| Add newline padding to each newline in JavaScript (size: 100 newlines); Add padding to the document (size: 20000 bytes) (position: before) (padding bytes:random)                                                                                                    | Pass |
| Add newline padding to each newline in JavaScript (size: 100 newlines); Add padding to the document (size: 20000 bytes) (position: before) (padding bytes:random); Add HTTP header (field=X-Padding) (after)                                                                                      | Pass |

| Add newline padding to each newline in JavaScript (size: 100 newlines); Add padding to the document (size: 20000 bytes) (position: before) (padding bytes:random); HTTP Brotli Compression Content Encoding                                                                       | Pass |
|----------------------------------------------------------------------------------------------------|------|
| Add newline padding to each newline in JavaScript (size: 100 newlines); Add padding to the document (size: 20000 bytes) (position: before) (padding bytes:random); HTTP Brotli Compression Content Encoding; HTTP Chunked Transfer Encoding (5-byte)                              | Pass |
| Add newline padding to each newline in JavaScript (size: 100 newlines); Add padding to the document (size: 20000 bytes) (position: before) (padding bytes:random); HTTP Chunked Transfer Encoding (16-byte); Affix to the Chunk Sizes in Non-Terminal HTTP Chunk Headers (before) | Pass |
| Add newline padding to each newline in JavaScript (size: 100 newlines); HTTP Brotli Compression Content Encoding                                                                                                    | Pass |
| Add newline padding to each newline in JavaScript (size: 100 newlines); HTTP Brotli Compression Content Encoding; HTTP Chunked Transfer Encoding (5-byte)                                                                                                    | Pass |
| Add newline padding to each newline in JavaScript (size: 100 newlines); HTTP Chunked Transfer Encoding (16-byte); Affix to the Chunk Sizes in Non-Terminal HTTP Chunk Headers (before)                                                                                            | Pass |
| Add newline padding to each newline in JavaScript (size: 100 newlines); HTTP Deflate Compression Content Encoding                                                                                                    | Pass |
| Add newline padding to each newline in JavaScript (size: 100 newlines); HTTP Gzip Compression Content Encoding; HTTP Chunked Transfer Encoding (5-byte); Prefix the status line with (0x0d0a0d0a)                                                                                 | Pass |
| Add newline padding to each newline in JavaScript (size: 1000 newlines)                                                                                                    | Pass |
| Add padding to the document (size: 10000 bytes) (position: %{position}) (padding bytes:A)                                                                                                    | Pass |
| Add padding to the document (size: 10000 bytes) (position: %{position}) (padding bytes:random)                                                                                                    | Pass |
| Add padding to the document (size: 10000 bytes) (position: before) (padding bytes:A)                                                                                                    | Pass |
| Add padding to the document (size: 10000 bytes) (position: before) (padding bytes:random)                                                                                                    | Pass |
| Add padding to the document (size: 20000 bytes) (position: %{position}) (padding bytes:A)                                                                                                    | Pass |
| Add padding to the document (size: 20000 bytes) (position: %{position}) (padding bytes:A); Add HTTP header (field=X-Padding) (after)                                                                                                    | Pass |
| Add padding to the document (size: 20000 bytes) (position: %{position}) (padding bytes:A); HTTP Chunked Transfer Encoding (16-byte); Affix to the Chunk Sizes in Non-Terminal HTTP Chunk Headers (before)                                                                         | Pass |
| Add padding to the document (size: 20000 bytes) (position: %{position}) (padding bytes:A); HTTP Deflate Compression Content Encoding                                                                                                    | Pass |
| Add padding to the document (size: 20000 bytes) (position: %{position}) (padding bytes:A); HTTP Gzip<br>Compression Content Encoding; HTTP Chunked Transfer Encoding (5-byte); Prefix the status line with<br>(0x0d0a0d0a)                                                        | Pass |
| Add padding to the document (size: 20000 bytes) (position: %{position}) (padding bytes:random)                                                                                                    | Pass |
| Add padding to the document (size: 20000 bytes) (position: %{position}) (padding bytes:random); Add HTTP header (field=X-Padding) (after)                                                                                                    | Pass |
| Add padding to the document (size: 20000 bytes) (position: %{position}) (padding bytes:random); HTTP<br>Chunked Transfer Encoding (16-byte); Affix to the Chunk Sizes in Non-Terminal HTTP Chunk Headers<br>(before)                                                              | Pass |
| Add padding to the document (size: 20000 bytes) (position: %{position}) (padding bytes:random); HTTP<br>Deflate Compression Content Encoding                                                                                                    | Pass |
| Add padding to the document (size: 20000 bytes) (position: %{position}) (padding bytes:random); HTTP Gzip<br>Compression Content Encoding; HTTP Chunked Transfer Encoding (5-byte); Prefix the status line with<br>(0x0d0a0d0a)                                                   | Pass |
| Add padding to the document (size: 20000 bytes) (position: before) (padding bytes:A)                                                                                                    | Pass |
| Add padding to the document (size: 20000 bytes) (position: before) (padding bytes:A); Add HTTP header (field=X-Padding) (after)                                                                                                    | Pass |
| Add padding to the document (size: 20000 bytes) (position: before) (padding bytes:A); HTTP Brotli<br>Compression Content Encoding                                                                                                    | Pass |
|                                                                                                    |      |

| Add padding to the document (size: 20000 bytes) (position: before) (padding bytes:A); HTTP Brotli<br>Compression Content Encoding; HTTP Chunked Transfer Encoding (5-byte)                                | Pass |
|----------------------------------------------------------------------------------------------------|------|
| Add padding to the document (size: 20000 bytes) (position: before) (padding bytes:A); HTTP Chunked<br>Transfer Encoding (16-byte); Affix to the Chunk Sizes in Non-Terminal HTTP Chunk Headers (before)   | Pass |
| Add padding to the document (size: 20000 bytes) (position: before) (padding bytes:random)                                                                                                    | Pass |
| Add padding to the document (size: 20000 bytes) (position: before) (padding bytes:random); Add HTTP header (field=X-Padding) (after)                                                                      | Pass |
| Add padding to the document (size: 20000 bytes) (position: before) (padding bytes:random); HTTP Brotli<br>Compression Content Encoding                                                                    | Pass |
| Add padding to the document (size: 20000 bytes) (position: before) (padding bytes:random); HTTP Brotli<br>Compression Content Encoding; HTTP Chunked Transfer Encoding (5-byte)                           | Pass |
| Add padding to the document (size: 20000 bytes) (position: before) (padding bytes:random); HTTP Chunked Transfer Encoding (16-byte); Affix to the Chunk Sizes in Non-Terminal HTTP Chunk Headers (before) | Pass |
| Bz2 with high compression (CL=9)                                                                                                    | Pass |
| Declared HTTP/0.9 response; but includes response headers; chunking declared but served without chunking                                                                                                  | Pass |
| Double Transfer-Encoding: first empty; last chunked. Served with invalid content-length; not chunked.                                                                                                    | Pass |
| EICAR string included at top of HTML                                                                                                    | Pass |
| Gz with high compression (CL=9)                                                                                                    | Pass |
| HTTP Brotli Compression Content Encoding                                                                                                    | Pass |
| HTTP Brotli Compression Content Encoding; HTTP Chunked Transfer Encoding (5-byte)                                                                                                    | Pass |
| HTTP Chunked Transfer Encoding (1-byte)                                                                                                    | Pass |
| HTTP Chunked Transfer Encoding (1024-byte)                                                                                                    | Pass |
| HTTP Chunked Transfer Encoding (16-byte)                                                                                                    | Pass |
| HTTP Chunked Transfer Encoding (16-byte); Affix to the Chunk Sizes in Non-Terminal HTTP Chunk Headers (!!!!) (after)                                                                                      | Pass |
| HTTP Chunked Transfer Encoding (16-byte); Affix to the Chunk Sizes in Non-Terminal HTTP Chunk Headers (!!!!1) (after)                                                                                     | Pass |
| HTTP Chunked Transfer Encoding (16-byte); Affix to the Chunk Sizes in Non-Terminal HTTP Chunk Headers (.9) (after)                                                                                        | Pass |
| HTTP Chunked Transfer Encoding (16-byte); Affix to the Chunk Sizes in Non-Terminal HTTP Chunk Headers (.9999999999999999999999) (after)                                                                   | Pass |
| HTTP Chunked Transfer Encoding (16-byte); Affix to the Chunk Sizes in Non-Terminal HTTP Chunk Headers (0) (before)                                                                                        | Pass |
| HTTP Chunked Transfer Encoding (16-byte); Affix to the Chunk Sizes in Non-Terminal HTTP Chunk Headers (0000000000000000) (before)                                                                         | Pass |
| HTTP Chunked Transfer Encoding (16-byte); Affix to the Chunk Sizes in Non-Terminal HTTP Chunk Headers (before)                                                                                            | Pass |
| HTTP Chunked Transfer Encoding (16-byte); Replace the Chunk Size in the Terminal HTTP Chunk Header (0!)                                                                                                   | Pass |
| HTTP Chunked Transfer Encoding (16-byte); Replace the Chunk Size in the Terminal HTTP Chunk Header (0+0)                                                                                                  | Pass |
| HTTP Chunked Transfer Encoding (16-byte); Replace the Chunk Size in the Terminal HTTP Chunk Header (000000000)                                                                                            | Pass |
| HTTP Chunked Transfer Encoding (16-byte); Replace the Chunk Size in the Terminal HTTP Chunk Header                                                                                                    | Pass |
| HTTP Chunked Transfer Encoding (2-byte)                                                                                                    | Pass |
| HTTP Chunked Transfer Encoding (256-byte)                                                                                                    | Pass |
|                                                                                                    | 1    |

| HTTP Chunked Transfer Encoding (3-byte)                                                                                                    | Pass |
|----------------------------------------------------------------------------------------------------|------|
|                                                                                                    |      |
| HTTP Chunked Transfer Encoding (32-byte)                                                                                                    | Pass |
| HTTP Chunked Transfer Encoding (4-byte)                                                                                                    | Pass |
| HTTP Chunked Transfer Encoding (5-byte)                                                                                                    | Pass |
| HTTP Chunked Transfer Encoding (5-byte); Prefix the status line with (0x0d0a)                                                                        | Pass |
| HTTP Chunked Transfer Encoding (5-byte); Prefix the status line with (0x0d0a0d0a)                                                                    | Pass |
| HTTP Chunked Transfer Encoding (512-byte)                                                                                                    | Pass |
| HTTP Chunked Transfer Encoding (64-byte)                                                                                                    | Pass |
| HTTP Chunked Transfer Encoding (8-byte)                                                                                                    | Pass |
| HTTP Deflate Compression Content Encoding                                                                                                    | Pass |
| HTTP Deflate Compression Content Encoding; HTTP Chunked Transfer Encoding (5-byte)                                                                   | Pass |
| HTTP Gzip Compression Content Encoding                                                                                                    | Pass |
| HTTP Gzip Compression Content Encoding; HTTP Chunked Transfer Encoding (32-byte); Add HTTP header (field=Transfer-Encoding) (value=identity) (after) | Pass |
| HTTP Gzip Compression Content Encoding; HTTP Chunked Transfer Encoding (5-byte)                                                                      | Pass |
| HTTP Gzip Compression Content Encoding; HTTP Chunked Transfer Encoding (5-byte); Prefix the status line with (0x0d0a0d0a)                            | Pass |
| HTTP Identity Content Encoding                                                                                                    | Pass |
| HTTP Identity Content Encoding; HTTP Chunked Transfer Encoding (5-byte)                                                                              | Pass |
| HTTP Identity Transfer Encoding                                                                                                    | Pass |
| HTTP/0.9 response (no response headers)                                                                                                    | Pass |
| HTTP/0001.1 declared; served chunked                                                                                                    | Pass |
| HTTP/1.0 response declaring chunking with invalid content-length header; served without chunking                                                     | Pass |
| HTTP/1.0 response declaring chunking; served without chunking                                                                                        | Pass |
| HTTP/1.1 chunked response with chunk sizes followed by a comma (hex '2c')                                                                            | Pass |
| HTTP/1.1 chunked response with chunk sizes followed by a comma (hex '2c'); compressed with deflate                                                   | Pass |
| HTTP/1.1 chunked response with chunk sizes followed by a comma (hex '2c'); compressed with gzip                                                      | Pass |
| HTTP/1.1 chunked response with chunk sizes followed by a space (hex '20') then a \$ (hex '24')                                                       | Pass |
| HTTP/1.1 chunked response with chunk sizes followed by a space (hex '20') then a \$ (hex '24'); compressed with deflate                              | Pass |
| HTTP/1.1 chunked response with chunk sizes followed by a space (hex '20') then a \$ (hex '24'); compressed with gzip                                 | Pass |
| HTTP/1.1 chunked response with chunk sizes followed by end of transmission (hex '04')                                                                | Pass |
| HTTP/1.1 chunked response with chunk sizes followed by end of transmission (hex '04'); compressed with deflate                                       | Pass |
| HTTP/1.1 chunked response with chunk sizes followed by end of transmission (hex '04'); compressed with gzip                                          | Pass |
|                                                                                                    | Pass |
| HTTP/1.1 chunked response with chunk sizes followed by end of transmission block (hex '17'); compressed with deflate                                 | Pass |

| HTTP/1.1 chunked response with chunk sizes followed by end of transmission block (hex '17'); compressed                                                                                                    | Pass |
|----------------------------------------------------------------------------------------------------|------|
| with gzip<br>HTTP/1.1 chunked response with chunk sizes followed by file separator (hex '1c')                                                                                                    | Pass |
| HTTP/1.1 chunked response with chunk sizes followed by file separator (hex '1c'); compressed with deflate                                                                                                    | Pass |
| HTTP/1.1 chunked response with chunk sizes followed by file separator (hex '1c'); compressed with gzip                                                                                                    | Pass |
| HTTP/1.1 chunked response with chunk sizes preceded by multiple zeros (hex '30')                                                                                                    | Pass |
| HTTP/1.1 chunked response with chunk sizes preceded by multiple zeros (hex '30'); compressed with deflate                                                                                                    | Pass |
| HTTP/1.1 chunked response with chunk sizes preceded by multiple zeros (hex '30'); compressed with gzip                                                                                                    | Pass |
| HTTP/1.1 chunked response with final chunk sizes preceded by multiple zeros (nex 30 ), compressed with gzip<br>HTTP/1.1 chunked response with final chunk size of<br>000000000000000000000000000000000000             | Pass |
| HTTP/1.1 chunked response with no status indicated                                                                                                    | Pass |
| HTTP/1.1 response compressed with deflate                                                                                                    | Pass |
| HTTP/1.1 response compressed with gzip                                                                                                    | Pass |
| HTTP/1.1 response declaring deflate followed by junk string; served uncompressed                                                                                                    | Pass |
| HTTP/1.1 response declaring gzip followed by junk string; served uncompressed                                                                                                    | Pass |
| HTTP/1.1 response with "\r\rTransfer-Encoding: chunked"; served chunked                                                                                                    | Pass |
| HTTP/1.1 response with "\tTransfer-Encoding: chonked" after custom header line with "chunked" as value;<br>served without chunking                                                                                    | Pass |
| HTTP/1.1 response with "\tTransfer-Encoding: chunked"; served chunked                                                                                                    | Pass |
| HTTP/1.1 response with "Content-Encoding: gzip(hex 2C)"; served uncompressed                                                                                                    | Pass |
| HTTP/1.1 response with "SIP/2.0 200 OK\r\n" before status header; chunked                                                                                                    | Pass |
| HTTP/1.1 response with "Transfer-Encoding: chunked(hex 2C)"; served without chunking                                                                                                    | Pass |
| HTTP/1.1 response with "Transfer-Encoding: gzip"; served uncompressed                                                                                                    | Pass |
| HTTP/1.1 response with content-encoding declaration of gzip followed by space+junk string; served uncompressed and chunked                                                                                            | Pass |
| HTTP/1.1 response with content-encoding header for deflate; followed by content-encoding header for gzip;<br>served uncompressed and chunked                                                                          | Pass |
| HTTP/1.1 response with header end \n\004\n\n; chunked                                                                                                    | Pass |
| HTTP/1.1 response with header end \n\006\011\n\n; chunked                                                                                                    | Pass |
| HTTP/1.1 response with header end \n\033\n\003\n\r, chunked                                                                                                    | Pass |
| HTTP/1.1 response with header end \n\r\r\n; chunked                                                                                                    | Pass |
| HTTP/1.1 response with header end \r\n\010\r\n\r\n; chunked                                                                                                    | Pass |
| HTTP/1.1 response with header with no field name and colon+junk string; followed by '\tTransfer-Encoding:<br>chunked' header; followed by custom header; served chunked                                               | Pass |
| HTTP/1.1 response with invalid content-length header size declaration followed by space and null (hex '20<br>00')                                                                                                    | Pass |
| HTTP/1.1 response with junk string before status header; chunked                                                                                                    | Pass |
| HTTP/1.1 response with line folded transfer-encoding header declaring chunking ('Transfer-Encoding: '<br>followed by CRLF (hex '0d 0a') followed by 'chunked' followed by CRLF (hex '0d 0a'); served without chunking | Pass |
| HTTP/1.1 response with space+junk string followed by \r\n before first header; chunked                                                                                                    | Pass |

| HTTP/1.1 response with status code 202; with message-body; chunked                                                                                                    | Pass |
|----------------------------------------------------------------------------------------------------|------|
| HTTP/1.1 response with status code 300; with message-body; chunked                                                                                                    | Pass |
| HTTP/1.1 response with status code 306; with message-body; chunked                                                                                                    | Pass |
| HTTP/1.1 response with status code 414; with message-body; chunked                                                                                                    | Pass |
| HTTP/1.1 response with status code 429; with message-body; chunked                                                                                                    | Pass |
| HTTP/1.1 response with transfer-encoding header declaring chunking with lots of whitespace ('Transfer-<br>Encoding:' followed by 8000 spaces (hex '20' * 8000) followed by 'chunked' followed by CRLF (hex '0d 0a');<br>served chunked | Pass |
| HTTP/1.1\nTransfer-Encoding:chunked; header end \n\n; served chunked                                                                                                    | Pass |
| HTTP/2.0 declared; served chunked                                                                                                    | Pass |
| HTTP/666 declared; served chunked                                                                                                    | Pass |
| HTTP/7.7 declared; served chunked                                                                                                    | Pass |
| lso                                                                                                    | Pass |
| Kkrunchy                                                                                                    | Pass |
| Kz with high compression using the KZ algorithm (CL=9)                                                                                                    | Pass |
| Nested 7z with high compression using the PPMD algorithm (CL=9) (depth=2)                                                                                                    | Pass |
| Nested 7z with high compression using the PPMD algorithm (CL=9) (depth=3)                                                                                                    | Pass |
| Nested 7z with high compression using the PPMD algorithm (CL=9) (depth=4)                                                                                                    | Pass |
| Nested 7z with high compression using the PPMD algorithm (CL=9) (depth=5)                                                                                                    | Pass |
| Nested Bz2 with high compression (CL=9) (depth=2)                                                                                                    | Pass |
| Nested Bz2 with high compression (CL=9) (depth=3)                                                                                                    | Pass |
| Nested Bz2 with high compression (CL=9) (depth=4)                                                                                                    | Pass |
| Nested Bz2 with high compression (CL=9) (depth=5)                                                                                                    | Pass |
| Nested Gz with high compression (CL=9) (depth=2)                                                                                                    | Pass |
| Nested Gz with high compression (CL=9) (depth=3)                                                                                                    | Pass |
| Nested Gz with high compression (CL=9) (depth=4)                                                                                                    | Pass |
| Nested Gz with high compression (CL=9) (depth=5)                                                                                                    | Pass |
| Nested Zip with high compression using the DEFLATE algorithm (CL=9) (depth=2)                                                                                                    | Pass |
| Nested Zip with high compression using the DEFLATE algorithm (CL=9) (depth=3)                                                                                                    | Pass |
| Nested Zip with high compression using the DEFLATE algorithm (CL=9) (depth=4)                                                                                                    | Pass |
| Nested Zip with high compression using the DEFLATE algorithm (CL=9) (depth=5)                                                                                                    | Pass |
| No status line; chunking indicated; served unchunked                                                                                                    | Pass |
| padded with <5MB                                                                                                    | Pass |
| padded with >25MB                                                                                                    | Pass |
| padded with >25MB and chunked                                                                                                    | Pass |
| padded with >25MB and compressed with deflate                                                                                                    | Pass |

| padded with >25MB and compressed with gzip                                                                                                    | Pass |
|----------------------------------------------------------------------------------------------------|------|
| padded with >5MB and <25MB                                                                                                    | Pass |
| padded with >5MB and <25MB and chunked                                                                                                    | Pass |
| padded with >5MB and <25MB and compressed with deflate                                                                                          | Pass |
| padded with >5MB and <25MB and compressed with gzip                                                                                             | Pass |
| padded with >5MB and chunked                                                                                                    | Pass |
| padded with 5MB and compressed with deflate                                                                                                    | Pass |
| padded with 5MB and compressed with gzip                                                                                                    | Pass |
| Password protected Kz with high compression using the KZ algorithm (CL=9) (password=password)                                                   | Pass |
| Password protected Rar with high compression using the RAR algorithm (CL=9) (password=password)                                                 | Pass |
| Password protected Rar with high compression using the RAR4 algorithm (CL=9) (password=password)                                                | Pass |
| Password protected Zip with high compression using the LZMA algorithm (CL=9) (password=password)                                                | Pass |
| Prefix the status line with (0x0d0a)                                                                                                    | Pass |
| Prefix the status line with (0x0d0a0d0a)                                                                                                    | Pass |
| Prefix the status line with (0x0d0a0d0a0d0a)                                                                                                    | Pass |
| Prefix the status line with (0x20202020)                                                                                                    | Pass |
| Rar with high compression using the RAR algorithm (CL=9)                                                                                        | Pass |
| Rar with high compression using the RAR4 algorithm (CL=9)                                                                                       | Pass |
| Relevant headers padded by preceding with hundreds of random custom headers                                                                     | Pass |
| Replace the HTTP End of Headers Token with (0x202020200d0a)                                                                                     | Pass |
| Send download as a ZIP file (bzip2)                                                                                                    | Pass |
| Send download as a ZIP file (bzip2); Add HTTP header (field=X-Padding) (after)                                                                  | Pass |
| Send download as a ZIP file (bzip2); HTTP Chunked Transfer Encoding (16-byte); Replace the Chunk Size in the Terminal HTTP Chunk Header (0!)    | Pass |
| Send download as a ZIP file (bzip2); HTTP Chunked Transfer Encoding (256-byte)                                                                  | Pass |
| Send download as a ZIP file (bzip2); HTTP Identity Content Encoding                                                                             | Pass |
| Send download as a ZIP file (bzip2); HTTP Identity Content Encoding; HTTP Chunked Transfer Encoding (5-<br>byte)                                | Pass |
| Send download as a ZIP file (deflated)                                                                                                    | Pass |
| Send download as a ZIP file (deflated); Add HTTP header (field=X-Padding) (after)                                                               | Pass |
| Send download as a ZIP file (deflated); HTTP Chunked Transfer Encoding (16-byte); Replace the Chunk Size in the Terminal HTTP Chunk Header (0!) | Pass |
| Send download as a ZIP file (deflated); HTTP Chunked Transfer Encoding (256-byte)                                                               | Pass |
| Send download as a ZIP file (deflated); HTTP Identity Content Encoding                                                                          | Pass |
| Send download as a ZIP file (deflated); HTTP Identity Content Encoding; HTTP Chunked Transfer Encoding (5-<br>byte)                             | Pass |
| Send download as a ZIP file (lzma)                                                                                                    | Pass |
| Send download as a ZIP file (lzma); Add HTTP header (field=X-Padding) (after)                                                                   | Pass |

| Send download as a ZIP file (lzma); HTTP Chunked Transfer Encoding (16-byte); Replace the Chunk Size in the Terminal HTTP Chunk Header (0!) | Pass |
|----------------------------------------------------------------------------------------------------|------|
| Send download as a ZIP file (Izma); HTTP Chunked Transfer Encoding (256-byte)                                                               | Pass |
| Send download as a ZIP file (lzma); HTTP Identity Content Encoding                                                                          | Pass |
| Send download as a ZIP file (lzma); HTTP Identity Content Encoding; HTTP Chunked Transfer Encoding (5-<br>byte)                             | Pass |
| Send download as a ZIP file (none)                                                                                                    | Pass |
| Send download as a ZIP file (none); Add HTTP header (field=X-Padding) (after)                                                               | Pass |
| Send download as a ZIP file (none); HTTP Chunked Transfer Encoding (16-byte); Replace the Chunk Size in the Terminal HTTP Chunk Header (0!) | Pass |
| Send download as a ZIP file (none); HTTP Chunked Transfer Encoding (256-byte)                                                               | Pass |
| Send download as a ZIP file (none); HTTP Identity Content Encoding                                                                          | Pass |
| Send download as a ZIP file (none); HTTP Identity Content Encoding; HTTP Chunked Transfer Encoding (5-<br>byte)                             | Pass |
| Telock                                                                                                    | Pass |
| UPX best                                                                                                    | Pass |
| UPX default                                                                                                    | Pass |
| UPX ultra brute no lzma                                                                                                    | Pass |
| UTF-16 encoding with BOM                                                                                                    | Pass |
| UTF-16 encoding with BOM; no http or html declarations                                                                                      | Pass |
| UTF-16 encoding with BOM; no http or html declarations; padded with >25MB and chunked                                                       | Pass |
| UTF-16 encoding with BOM; padded with >25MB and chunked                                                                                     | Pass |
| UTF-16-BE encoding                                                                                                    | Pass |
| UTF-16-BE encoding; no http or html declarations                                                                                            | Pass |
| UTF-16-LE encoding                                                                                                    | Pass |
| UTF-16-LE encoding; no http or html declarations                                                                                            | Pass |
| UTF-7 encoding                                                                                                    | Pass |
| UTF-8 encoding                                                                                                    | Pass |
| UTF-8 encoding with BOM                                                                                                    | Pass |
| UTF-8 encoding with BOM; no http or html declarations                                                                                       | Pass |
| UTF-8 encoding with BOM; no http or html declarations; padded with >25MB and chunked                                                        | Pass |
| UTF-8 encoding with BOM; padded with >25MB and chunked                                                                                      | Pass |
| UTF-8 encoding; no http or html declarations                                                                                                | Pass |
| UTF-8 encoding; no http or html declarations; padded with >25MB and chunked                                                                 | Pass |
| UTF-8 encoding; padded with >25MB and chunked                                                                                               | Pass |
| Yoda's Protector                                                                                                    | Pass |
| Yoda's Protector with minimal protections                                                                                                   | Pass |
| Zip with high compression using the DEFLATE algorithm (CL=9)                                                                                | Pass |

| Zip with high compression using the LZMA algorithm (CL=9) | Pass |
|-----------------------------------------------------------|------|
| Zip with no compression                                   | Pass |

| Performance (With Security)                      |        |                   |                    |
|--------------------------------------------------|--------|-------------------|--------------------|
| HTTP Capacity                                    | CPS    | Throughput (Mbps) | Response Time (ms) |
| 1,000 Connections Per Second - 115.6 KB Response | 2,363  | 2,363             | 3,633.1            |
| 2,000 Connections Per Second - 57.4 KB Response  | 3,242  | 1,621             | 1,337.9            |
| 4,000 Connections Per Second - 28.0 KB Response  | 7,201  | 1,800             | 924.9              |
| 8,000 Connections Per Second - 13.5 KB Response  | 10,113 | 1,264             | 383.7              |
| 16,000 Connections Per Second - 6.4 KB Response  | 12,698 | 794               | 280.6              |
| 32,000 Connections Per Second - 2.7 KB Response  | 15,300 | 478               | 174.1              |
| HTTPS Capacity (0x13, 0x02)                      | CPS    | Throughput (Mbps) | Response Time (ms) |
| 1,000 Connections Per Second - 113.8 KB Response | 1,073  | 1,073             | 2,671.6            |
| 2,000 Connections Per Second - 54.9 KB Response  | 1,448  | 724               | 1,547.7            |
| 4,000 Connections Per Second - 25.7 KB Response  | 1,688  | 422               | 843.6              |
| 8,000 Connections Per Second - 11.2 KB Response  | 1,857  | 232               | 0.0                |
| 16,000 Connections Per Second - 3.9 KB Response  | 1,897  | 119               | 0.0                |
| 32,000 Connections Per Second - 0.2 KB Response  | 1,899  | 59                | 0.0                |
| HTTPS Capacity (0xC0, 0x30)                      | CPS    | Throughput (Mbps) | Response Time (ms) |
| 1,000 Connections Per Second - 115.0 KB Response | 1,112  | 1,112             | 3,218.2            |
| 2,000 Connections Per Second - 56.3 KB Response  | 1,526  | 763               | 1,953.0            |
| 4,000 Connections Per Second - 27.0 KB Response  | 1,842  | 461               | 1,006.7            |
| 8,000 Connections Per Second - 12.3 KB Response  | 2,024  | 253               | 0.0                |
| 16,000 Connections Per Second - 5.0 KB Response  | 2,029  | 127               | 0.0                |
| 32,000 Connections Per Second - 1.4 KB Response  | 2,246  | 70                | 0.0                |

| Download Test (With Security)            |       |           |                           |                    |
|------------------------------------------|-------|-----------|---------------------------|--------------------|
| Description                              | Туре  | File Size | Baseline - Time Taken (s) | DUT Time Taken (s) |
| 1 MB Excel OneDrive                      | Excel | 1 MB      | 0.10                      | 0.40               |
| 1 MB Excel Dropbox                       | Excel | 1 MB      | 0.10                      | 0.40               |
| 1 MB Excel Google Drive                  | Excel | 1 MB      | 0.25                      | 0.40               |
| 1 MB Excel HTTP Server                   | Excel | 1 MB      | 0.30                      | 0.50               |
| 1 MB Excel HTTPS Web Server (0x13, 0x02) | Excel | 1 MB      | 0.27                      | 0.40               |
| 1 MB Excel HTTPS Web Server (0xC0, 0x30) | Excel | 1 MB      | 0.30                      | 0.40               |

| Description                               | Туре  | File Size | Baseline - Time Taken (s) | DUT Time Taken (s) |
|-------------------------------------------|-------|-----------|---------------------------|--------------------|
| 1 MB PDF OneDrive                         | PDF   | 1 MB      | 0.10                      | 0.40               |
| 1 MB PDF Dropbox                          | PDF   | 1 MB      | 0.17                      | 0.40               |
| 1 MB PDF Google Drive                     | PDF   | 1 MB      | 0.23                      | 0.40               |
| 1 MB PDF HTTP Server                      | PDF   | 1 MB      | 0.27                      | 0.50               |
| 1 MB PDF HTTPS Web Server (0x13, 0x02)    | PDF   | 1 MB      | 0.30                      | 0.40               |
| 1 MB PDF HTTPS Web Server (0xC0, 0x30)    | PDF   | 1 MB      | 0.30                      | 0.40               |
| Description                               | Туре  | File Size | Baseline - Time Taken (s) | DUT Time Taken (s) |
| 1 MB Word OneDrive                        | Word  | 1 MB      | 0.10                      | 0.40               |
| 1 MB Word Dropbox                         | Word  | 1 MB      | 0.10                      | 0.40               |
| 1 MB Word Google Drive                    | Word  | 1 MB      | 0.27                      | 0.40               |
| 1 MB Word HTTP Server                     | Word  | 1 MB      | 0.27                      | 0.50               |
| 1 MB Word HTTPS Web Server (0x13, 0x02)   | Word  | 1 MB      | 0.27                      | 0.40               |
| 1 MB Word HTTPS Web Server (0xC0, 0x30)   | Word  | 1 MB      | 0.30                      | 0.40               |
| Description                               | Туре  | File Size | Baseline - Time Taken (s) | DUT Time Taken (s) |
| 1 MB Zip OneDrive                         | ZIP   | 1 MB      | 0.15                      | 0.40               |
| 1 MB Zip Dropbox                          | ZIP   | 1 MB      | 0.20                      | 0.40               |
| 1 MB Zip Google Drive                     | ZIP   | 1 MB      | 0.25                      | 0.40               |
| 1 MB Zip HTTP Server                      | ZIP   | 1 MB      | 0.27                      | 0.50               |
| 1 MB Zip HTTPS Web Server (0x13, 0x02)    | ZIP   | 1 MB      | 0.30                      | 0.40               |
| 1 MB Zip HTTPS Web Server (0xC0, 0x30)    | ZIP   | 1 MB      | 0.30                      | 0.40               |
| Description                               | Туре  | File Size | Baseline - Time Taken (s) | DUT Time Taken (s) |
| 10 MB Excel OneDrive                      | Excel | 10 MB     | 0.65                      | 1.65               |
| 10 MB Excel Dropbox                       | Excel | 10 MB     | 0.55                      | 1.10               |
| 10 MB Excel Google Drive                  | Excel | 10 MB     | 0.65                      | 1.25               |
| 10 MB Excel HTTP Server                   | Excel | 10 MB     | 1.13                      | 1.45               |
| 10 MB Excel HTTPS Web Server (0x13, 0x02) | Excel | 10 MB     | 1.00                      | 1.35               |
| 10 MB Excel HTTPS Web Server (0xC0, 0x30) | Excel | 10 MB     | 0.93                      | 1.30               |
| Description                               | Туре  | File Size | Baseline - Time Taken (s) | DUT Time Taken (s) |
| 10 MB PDF OneDrive                        | PDF   | 10 MB     | 0.70                      | 1.30               |
| 10 MB PDF Dropbox                         | PDF   | 10 MB     | 0.43                      | 1.10               |
| 10 MB PDF Google Drive                    | PDF   | 10 MB     | 0.53                      | 1.30               |
| 10 MB PDF HTTP Server                     | PDF   | 10 MB     | 1.13                      | 1.40               |
| 10 MB HTTPS Web Server (0x13, 0x02)       | PDF   | 10 MB     | 1.27                      | 1.40               |
| 10 MB HTTPS Web Server (0xC0, 0x30)       | PDF   | 10 MB     | 1.17                      | 1.30               |

| Description                                | Туре  | File Size | Baseline - Time Taken (s) | DUT Time Taken (s) |
|--------------------------------------------|-------|-----------|---------------------------|--------------------|
| 10 MB Word OneDrive                        | Word  | 10 MB     | 0.63                      | 1.15               |
| 10 MB Word Dropbox                         | Word  | 10 MB     | 0.43                      | 1.10               |
| 10 MB Word Google Drive                    | Word  | 10 MB     | 0.57                      | 1.10               |
| 10 MB Word HTTP Server                     | Word  | 10 MB     | 0.93                      | 1.50               |
| 10 MB Word HTTPS Web Server (0x13, 0x02)   | Word  | 10 MB     | 1.43                      | 1.35               |
| 10 MB Word HTTPS Web Server (0xC0, 0x30)   | Word  | 10 MB     | 1.07                      | 1.30               |
| Description                                | Туре  | File Size | Baseline - Time Taken (s) | DUT Time Taken (s) |
| 10 MB Zip OneDrive                         | ZIP   | 10 MB     | 1.85                      | 1.25               |
| 10 MB Zip Dropbox                          | ZIP   | 10 MB     | 0.55                      | 1.10               |
| 10 MB Zip Google Drive                     | ZIP   | 10 MB     | 0.80                      | 1.40               |
| 10 MB Zip HTTP Server                      | ZIP   | 10 MB     | 1.17                      | 1.45               |
| 10 MB Zip HTTPS Web Server (0x13, 0x02)    | ZIP   | 10 MB     | 0.90                      | 1.40               |
| 10 MB Zip HTTPS Web Server (0xC0, 0x30)    | ZIP   | 10 MB     | 1.20                      | 1.30               |
| Description                                | Туре  | File Size | Baseline - Time Taken (s) | DUT Time Taken (s) |
| 100 MB Excel OneDrive                      | Excel | 100 MB    | 6.45                      | 16.50              |
| 100 MB Excel Dropbox                       | Excel | 100 MB    | 2.15                      | 17.00              |
| 100 MB Excel Google Drive                  | Excel | 100 MB    | 5.50                      | 15.50              |
| 100 MB Excel HTTP Server                   | Excel | 100 MB    | 11.07                     | 13.90              |
| 100 MB Excel HTTPS Web Server (0x13, 0x02) | Excel | 100 MB    | 10.80                     | 14.15              |
| 100 MB Excel HTTPS Web Server (0xC0, 0x30) | Excel | 100 MB    | 8.00                      | 13.00              |
| Description                                | Туре  | File Size | Baseline - Time Taken (s) | DUT Time Taken (s) |
| 100 MB PDF OneDrive                        | PDF   | 100 MB    | 6.20                      | 11.95              |
| 100 MB PDF Dropbox                         | PDF   | 100 MB    | 2.57                      | 11.00              |
| 100 MB PDF Google Drive                    | PDF   | 100 MB    | 5.07                      | 13.80              |
| 100 MB PDF HTTP Server                     | PDF   | 100 MB    | 10.43                     | 10.85              |
| 100 MB PDF HTTPS Web Server (0x13, 0x02)   | PDF   | 100 MB    | 8.07                      | 10.65              |
| 100 MB PDF HTTPS Web Server (0xC0, 0x30)   | PDF   | 100 MB    | 11.00                     | 12.25              |
| Description                                | Туре  | File Size | Baseline - Time Taken (s) | DUT Time Taken (s) |
| 100 MB Word OneDrive                       | Word  | 100 MB    | 7.30                      | 18.10              |
| 100 MB Word Dropbox                        | Word  | 100 MB    | 2.17                      | 23.00              |
| 100 MB Word Google Drive                   | Word  | 100 MB    | 3.67                      | 17.90              |
| 100 MB Word HTTP Server                    | Word  | 100 MB    | 7.17                      | 24.35              |
| 100 MB Word HTTPS Web Server (0x13, 0x02)  | Word  | 100 MB    | 9.07                      | 16.60              |

| 100 MB Word HTTPS Web Server (0xC0, 0x30)    | Word  | 100 MB    | 7.67                      | 16.00              |
|----------------------------------------------|-------|-----------|---------------------------|--------------------|
| Description                                  | Туре  | File Size | Baseline - Time Taken (s) | DUT Time Taken (s) |
| 100 MB Zip OneDrive                          | ZIP   | 100 MB    | 7.15                      | 19.00              |
| 100 MB Zip Dropbox                           | ZIP   | 100 MB    | 2.25                      | 17.00              |
| 100 MB Zip Google Drive                      | ZIP   | 100 MB    | 4.25                      | 14.75              |
| 100 MB Zip HTTP Server                       | ZIP   | 100 MB    | 9.73                      | 14.35              |
| 100 MB Zip HTTPS Web Server (0x13, 0x02)     | ZIP   | 100 MB    | 9.13                      | 13.65              |
| 100 MB Zip HTTPS Web Server (0xC0, 0x30)     | ZIP   | 100 MB    | 8.67                      | 13.05              |
| Description                                  | Туре  | File Size | Baseline - Time Taken (s) | DUT Time Taken (s) |
| 1,000 MB Excel OneDrive                      | Excel | 1,000 MB  | 64.50                     | 79.00              |
| 1,000 MB Excel Dropbox                       | Excel | 1,000 MB  | 14.50                     | 79.00              |
| 1,000 MB Excel Google Drive                  | Excel | 1,000 MB  | 27.50                     | 41.91              |
| 1,000 MB Excel HTTP Server                   | Excel | 1,000 MB  | 104.33                    | 80.50              |
| 1,000 MB Excel HTTPS Web Server (0x13, 0x02) | Excel | 1,000 MB  | 84.67                     | 80.50              |
| 1,000 MB Excel HTTPS Web Server (0xC0, 0x30) | Excel | 1,000 MB  | 82.33                     | 80.50              |
| Description                                  | Туре  | File Size | Baseline - Time Taken (s) | DUT Time Taken (s) |
| 1,000 MB PDF OneDrive                        | PDF   | 1,000 MB  | 54.67                     | 80.50              |
| 1,000 MB PDF Dropbox                         | PDF   | 1,000 MB  | 17.00                     | 79.00              |
| 1,000 MB PDF Google Drive                    | PDF   | 1,000 MB  | 39.50                     | 83.00              |
| 1,000 MBPDF HTTP Server                      | PDF   | 1,000 MB  | 94.00                     | 81.00              |
| 1,000 MB PDF HTTPS Web Server (0x13, 0x02)   | PDF   | 1,000 MB  | 82.67                     | 81.50              |
| 1,000 MB PDF HTTPS Web Server (0xC0, 0x30)   | PDF   | 1,000 MB  | 97.67                     | 79.50              |
| Description                                  | Туре  | File Size | Baseline - Time Taken (s) | DUT Time Taken (s) |
| 1,000 MB Word OneDrive                       | Word  | 1,000 MB  | 61.33                     | 81.50              |
| 1,000 MB Word Dropbox                        | Word  | 1,000 MB  | 16.67                     | 79.50              |
| 1,000 MB Word Google Drive                   | Word  | 1,000 MB  | 55.67                     | 92.00              |
| 1,000 MB Word HTTP Server                    | Word  | 1,000 MB  | 90.33                     | 125.50             |
| 1,000 MB Word HTTPS Web Server (0x13, 0x02)  | Word  | 1,000 MB  | 84.33                     | 80.00              |
| 1,000 MB Word HTTPS Web Server (0xC0, 0x30)  | Word  | 1,000 MB  | 96.67                     | 80.50              |
| Description                                  | Туре  | File Size | Baseline - Time Taken (s) | DUT Time Taken (s) |
| 1,000 MB Zip OneDrive                        | ZIP   | 1,000 MB  | 59.50                     | 82.50              |
| 1,000 MB Zip Dropbox                         | ZIP   | 1,000 MB  | 16.50                     | 81.00              |
| 1,000 MB Zip Google Drive                    | ZIP   | 1,000 MB  | 18.50                     | 81.00              |

| 1,000 MB Zip HTTP Server                   | ZIP | 1,000 MB | 90.33 | 81.50 |
|--------------------------------------------|-----|----------|-------|-------|
| 1,000 MB Zip HTTPS Web Server (0x13, 0x02) | ZIP | 1,000 MB | 85.00 | 83.00 |
| 1,000 MB Zip HTTPS Web Server (0xC0, 0x30) | ZIP | 1,000 MB | 94.33 | 82.00 |

#### **SPECIAL THANKS**

We would like to issue a special thank you to Keysight for providing their CyPerf tool for us to test SSE.

We would also like to thank TeraPackets for providing us with their Threat Replayer tool.

#### **AUTHORS**

Thomas Skybakmoen, Ahmed Basheer, Vikram Phatak

#### **CONTACT INFORMATION**

CyberRatings.org 515 South Capital of Texas Highway Suite 225 Austin, TX 78746 info@cyberratings.org www.cyberratings.org

© 2024 CyberRatings. All rights reserved. No part of this publication may be reproduced, copied/scanned, stored on a retrieval system, emailed, or otherwise disseminated or transmitted without the express written consent of CyberRatings ("us" or "we").

Please read the disclaimer in this box because it contains important information that binds you. If you do not agree to these conditions, you should not read the rest of this report but should instead return the report immediately to us. "You" or "your" means the person who accesses this report and any entity on whose behalf he/she has obtained this report.

1. The information in this report is subject to change by us without notice, and we disclaim any obligation to update it.

2. The information in this report is believed by us to be accurate and reliable at the time of publication but is not guaranteed. All use of and reliance on this report are at your sole risk. We are not liable or responsible for any damages, losses, or expenses of any nature whatsoever arising from any error or omission in this report.

3. NO WARRANTIES, EXPRESS OR IMPLIED ARE GIVEN BY US. ALL IMPLIED WARRANTIES, INCLUDING IMPLIED WARRANTIES OF MERCHANTABILITY, FITNESS FOR A PARTICULAR PURPOSE, AND NON-INFRINGEMENT, ARE HEREBY DISCLAIMED AND EXCLUDED BY US. IN NO EVENT SHALL WE BE LIABLE FOR ANY DIRECT, CONSEQUENTIAL, INCIDENTAL, PUNITIVE, EXEMPLARY, OR INDIRECT DAMAGES, OR FOR ANY LOSS OF PROFIT, REVENUE, DATA, COMPUTER PROGRAMS, OR OTHER ASSETS, EVEN IF ADVISED OF THE POSSIBILITY THEREOF.

4. This report does not constitute an endorsement, recommendation, or guarantee of any of the products (hardware or software) tested or the hardware and/or software used in testing the products. The testing does not guarantee that there are no errors or defects in the products or that the products will meet your expectations, requirements, needs, or specifications, or that they will operate without interruption.

5. This report does not imply any endorsement, sponsorship, affiliation, or verification by or with any organizations mentioned in this report.

6. All trademarks, service marks, and trade names used in this report are the trademarks, service marks, and trade names of their respective owners.